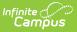

# Ed-Fi v2.0 - Grading Periods Resource Preferences [.2231 - .2327]

Last Modified on 07/24/2023 11:11 am CDT

Classic View: System Administration > Ed-Fi

#### Search Terms: Ed-Fi

The Ed-Fi Configuration tool is used to establish Ed-Fi data resources.

The following describes how to enable the Grading Periods resource for Ed-Fi reporting.

1. Set the Grading Periods preference to **ON.** 

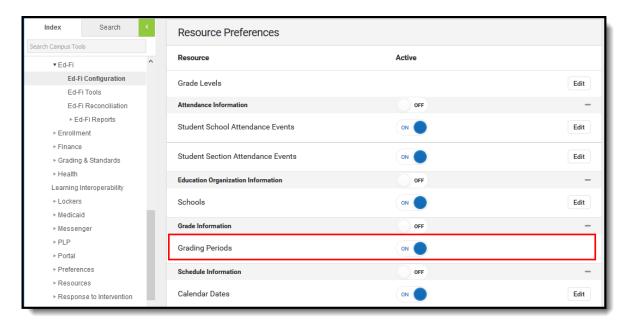

# **Additional Information for Grading Periods**

#### **Grading Period Scenarios**

Create a Grading Period record for each Grading Task that you want to send a grade to in Ed-Fi.

The Grading Period reports in the Sessions resource where the end date of the Grading Period overlaps that terms start and end dates.

Sessions Resource:

| Infinite<br>Campus                                     |                                |
|--------------------------------------------------------|--------------------------------|
| TERM DETAIL                                            | ED-FI CODE                     |
| 17-18 EXP ACA   Main   QTR1<br>08/23/2017 - 10/20/2017 | First Quarter: First Quarter   |
| 17-18 EXP ACA   Main   QTR2<br>10/23/2017 - 12/22/2017 | Second Quarter: Second Quarter |
| 17-18 EXP ACA   Main   QTR3<br>01/03/2018 - 03/09/2018 | Third Quarter: Third Quarter   |
| 17-18 EXP ACA   Main   QTR4<br>03/12/2018 - 05/23/2018 | Fourth Quarter: Fourth Quarter |

## School reports a Quarter Grade at the end of each term:

#### Create four Grading Periods

| Grading<br>Task | Grading Period<br>Descriptor | Start Date | End Date   | Sequence | Sessions<br>Reference |
|-----------------|------------------------------|------------|------------|----------|-----------------------|
| Quarter         | First Nine Weeks             | 08/23/2017 | 10/20/2017 | 1        | First Quarter         |
| Quarter         | Second Nine Weeks            | 10/23/2017 | 12/22/2017 | 2        | Second<br>Quarter     |
| Quarter         | Third Nine Weeks             | 01/03/2018 | 03/09/2018 | 3        | Third Quarter         |
| Quarter         | Fourth Nine Weeks            | 03/12/2018 | 05/23/2018 | 4        | Fourth Quarter        |

## School reports a Semester Grade at the end of the Second and Fourth Quarters:

| Grading<br>Task | Grading Period<br>Descriptor | Start Date | End Date   | Sequence | Sessions<br>Reference |
|-----------------|------------------------------|------------|------------|----------|-----------------------|
| Semester        | First Semester               | 8/23/2017  | 12/22/2017 | 1        | Second<br>Quarter     |
| Semester        | Second Semester              | 01/03/2018 | 05/23/2018 | 2        | Fourth Quarter        |